## Datenblatt

Speisekarte mit Wire-O Bindung DIN A3 hoch (297 x 420 mm)

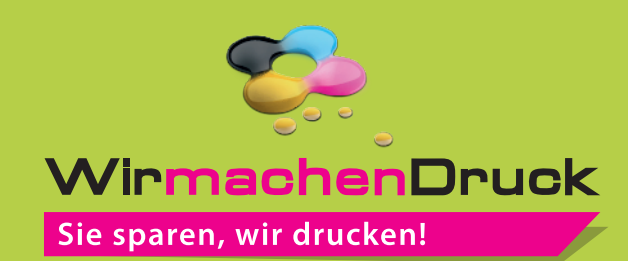

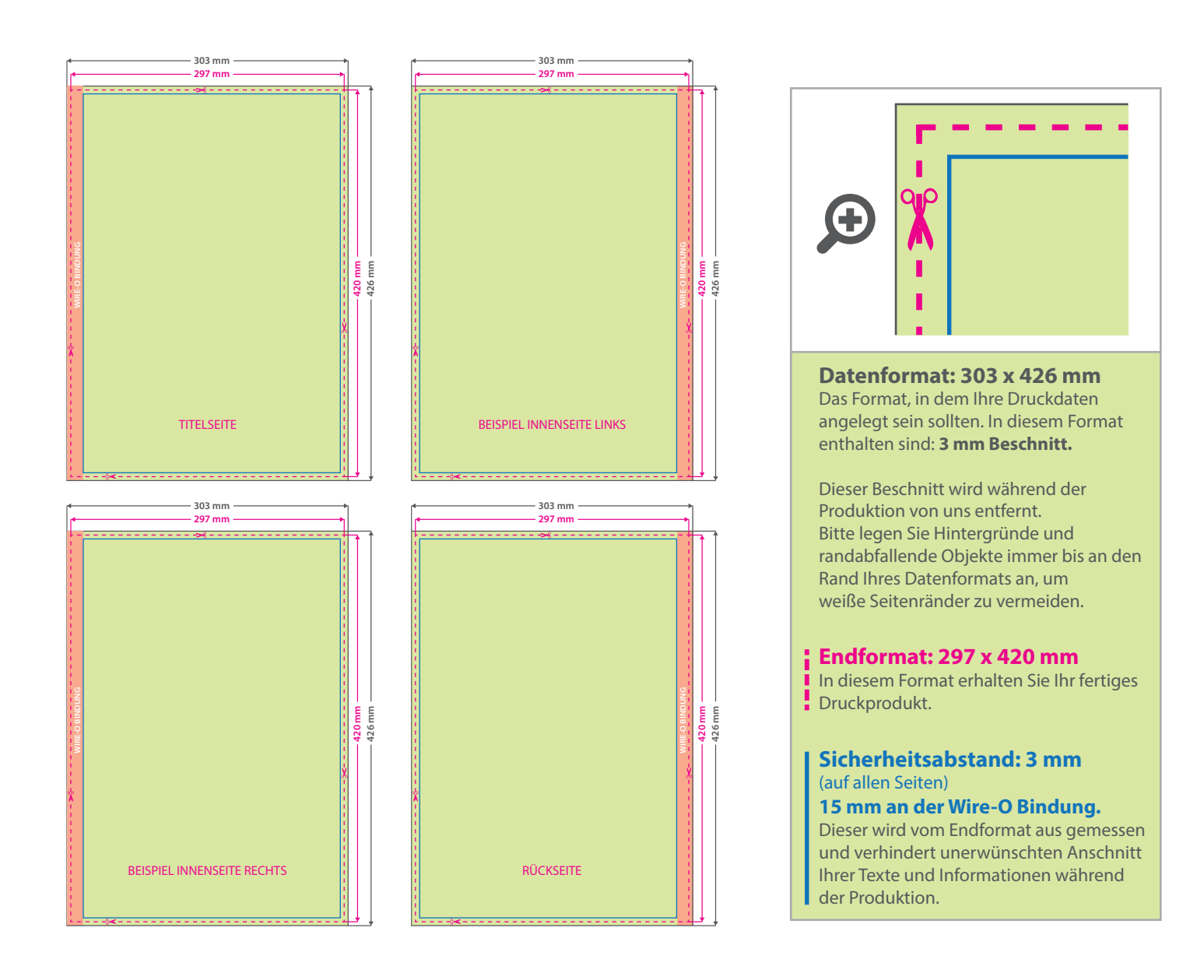

## 5 Tipps zur fehlerfreien Gestaltung Ihrer Druckdaten

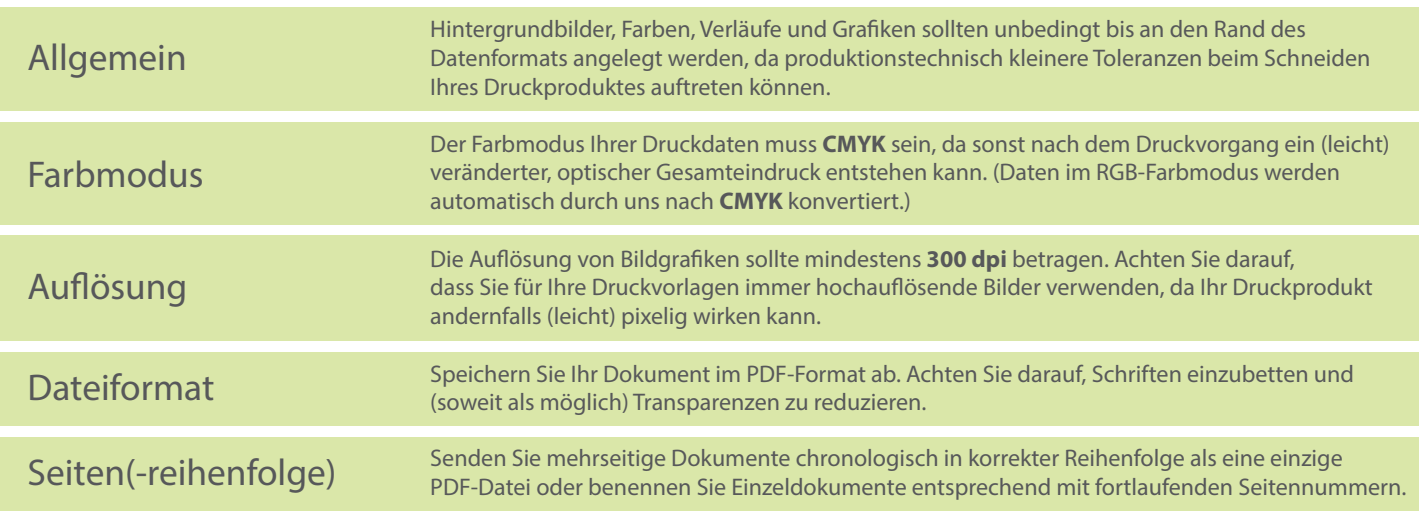